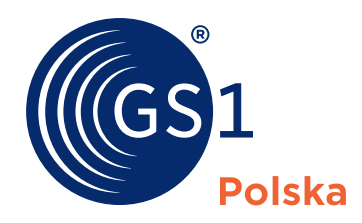

## GOOGLE wymaga numeru GTIN

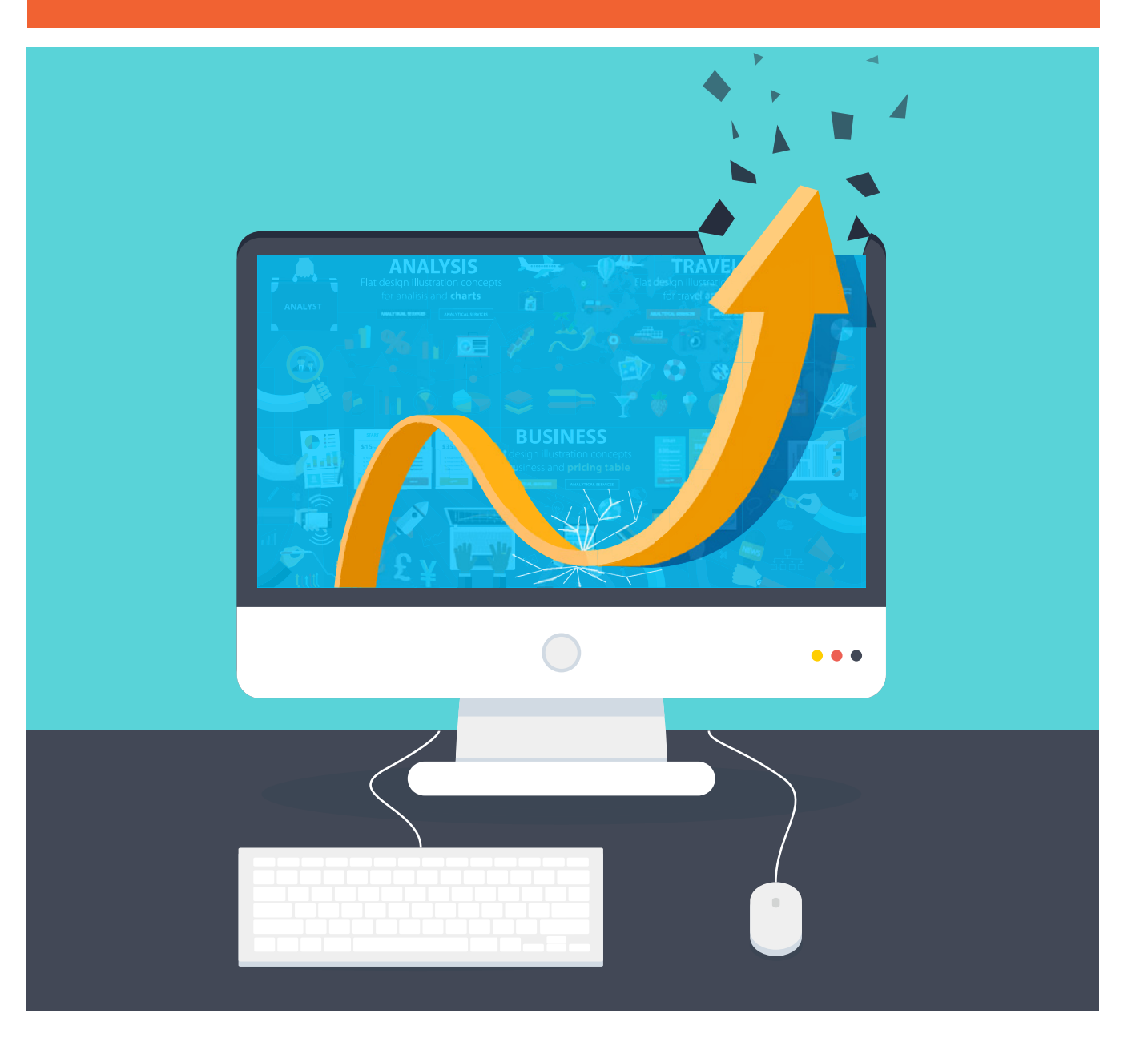

**Jeśli planujesz ekspansję swojego e-sklepu do Google Shopping, weź pod uwagę istotne wymagania, które Google nakłada na swoich klientów. Od dnia 14 lutego 2017 r. polskich sprzedawców online obowiązują nowe regulacje – produkty sprzedawane przez Google Shopping muszą być oznakowane numerem GTIN (kodem EAN). Niezastosowanie się do tych zaleceń skutkuje automatycznym odrzuceniem oferty z listingu**.

Ponad 98%\* polskich internautów korzysta z wyszukiwarki Google. Sprzedawcy powinni wziąć to pod uwagę, handlując przez e-commerce. Odpowiednio dopasowana do Google oferta łatwiej dotrze do osób nią zainteresowanych.

\*grudzień 2018 r. źródło:<http://gs.statcounter.com/search-engine-market-share>

### **Dowiedz się więcej u źródła – Google:**

https://support.google.com/merchants/answer/7000570?hl=pl https://support.google.com/google-ads/answer/7052112?hl=pl&ref\_topic=6087911

# **Czym jest Google Shopping?**

Zakupy Google (Google Shopping) to katalog produktów pochodzących z różnych sklepów internetowych. Jest to płatna usługa Google, za pomocą której sklepy internetowe promują swoje konkretne produkty. Stanowi ona reklamę, bezpośrednią ofertę produktu oraz pozycję w porównywarce Google. Produkty z tą usługą wyświetlają się w formie kafelków w wynikach wyszukiwania powyżej standardowych pozycji tekstowych. Prezentują one zdjęcie produktu, nazwę, cenę, domenę sklepu i posiadają link do oferty.

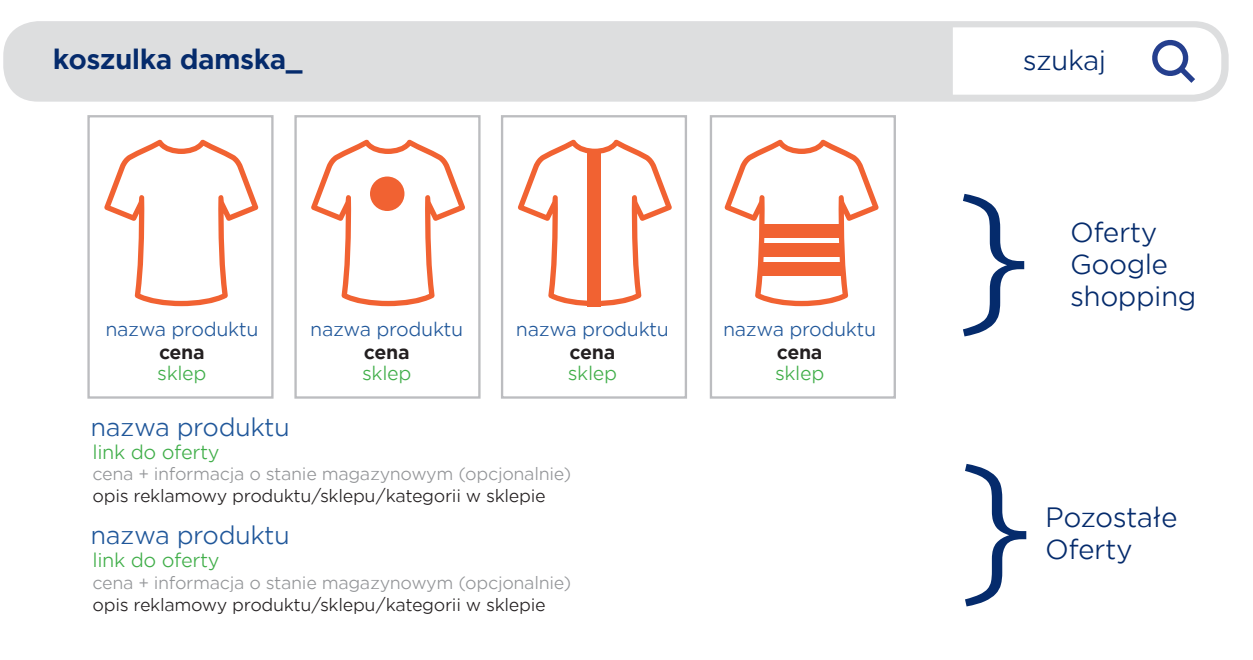

#### *Rys.1. Schemat wyników wyszukiwania Google.*

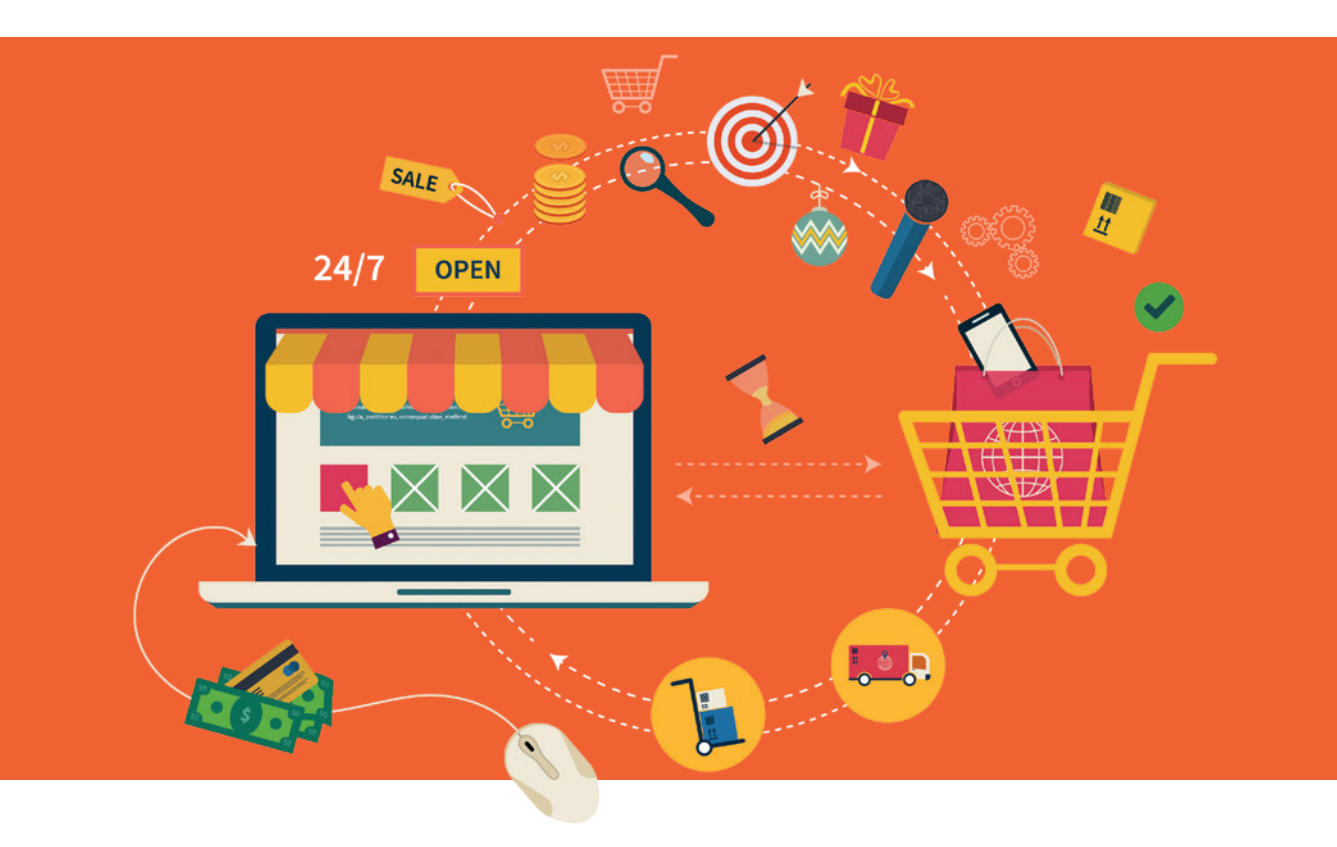

# **Czym jest numer GTIN (kod EAN) i dlaczego jest potrzebny w Google?**

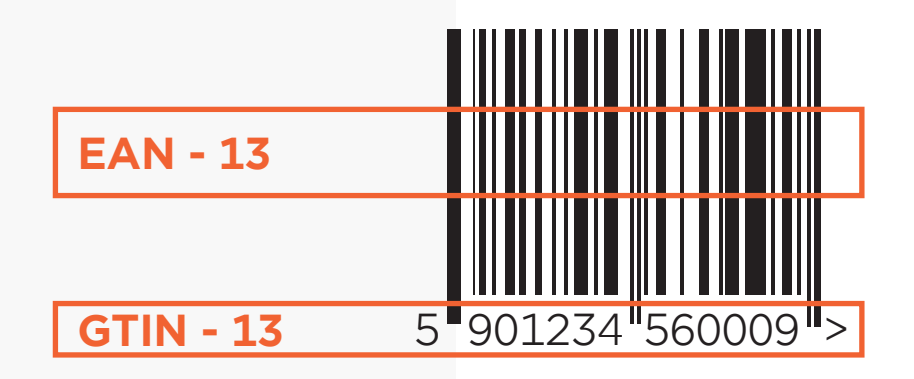

**GTIN** (Global Trade Item Number = Globalny Numer Jednostki Handlowej) jest to unikalny w skali całego świata numer identyfikacyjny produktów i usług podlegających wycenie, zamawianiu i/lub fakturowaniu. Jest on podstawowym identyfikatorem dla systemów gromadzących i wykorzystujących dane o towarach. Numer ten identyfikuje produkt w sposób jednoznaczny. Oznacza to, że tylko jednemu produktowi na świecie odpowiada tylko jeden numer, i odwrotnie – jeden numer GTIN jest przypisany tylko do jednego produktu. Wykorzystanie numeru GTIN znacząco zwiększa tempo przepływu informacji o towarach – wpływa m.in. na uporządkowanie danych o stanach magazynowych, usprawnienie procesów logistycznych, szybszy proces kupna-sprzedaży w sklepach detalicznych poprzez skanowanie kodu EAN (graficznego odzwierciedlenia cyfrowego GTIN). Co o GTIN mówi Google: [https://support.google.com/merchants/](https://support.google.com/merchants/answer/6324461) [answer/6324461](https://support.google.com/merchants/answer/6324461) 

Badania Google wykazują, jak istotną rolę w skuteczności reklam odgrywają dane produktowe wzbogacone o numer GTIN.

Dzięki niemu robot Google lepiej rozpoznaje produkty, czego konsekwencją jest:

- łatwiejsze wyszukanie pożądanego przez klienta towaru,
- trafniejsze dopasowanie reklam do preferencji internautów.

**CTR (click through rate) – stosunek liczby kliknięć do liczby wyświetleń wyrażony w procentach.**

**Współczynnik konwersji – stosunek liczby osób, które wykonały pożądaną przez właściciela strony czynność do liczby osób, które odwiedziły tę stronę.**

### **Mierzalne dane:**

● **wzrost współczynnika konwersji strony o 20% dzięki**  numerowi GTIN (kod EAN) – właściwe reklamy docierają do konsumentów zainteresowanych danym produktem,

[https://support.google.com/merchants/](https://support.google.com/merchants/answer/6352134) [answer/6352134](https://support.google.com/merchants/answer/6352134) 

● **wzrost współczynnika klikalności oferty**  o 40% - przypisanie do oferty numeru GTIN pozwala na powiązanie jej z katalogiem produktów Google Shopping i zwiększenie ilości kliknięć przez potencjalnych klientów.

[https://commerce.googleblog.com/2015/09/reach](https://commerce.googleblog.com/2015/09/reach-more-customers-online-add-gtins.html)[more-customers-online-add-gtins.html](https://commerce.googleblog.com/2015/09/reach-more-customers-online-add-gtins.html)

# **Inne zalety:**

- łatwiejsze zarządzanie produktem w Zakupach Google – za sprawą wykorzystania atrybutów w pliku feed (a nie słów kluczowych tak jak w reklamach tekstowych) oferty lepiej się dopasowują do powiązanych tematycznie wyników wyszukiwania,
- wiele ścieżek dojścia do klienta produkt zidentyfikowany numerem GTIN dostarcza wyszukiwarce informacje o swoich unikalnych cechach. Dzięki temu niezależnie z użyciem jakiej frazy klient będzie szukał produktu (np. wełniana narzuta / koc z wełny / kapa z merynosów / pled z owcy), Google zaproponuje mu tę właściwą.

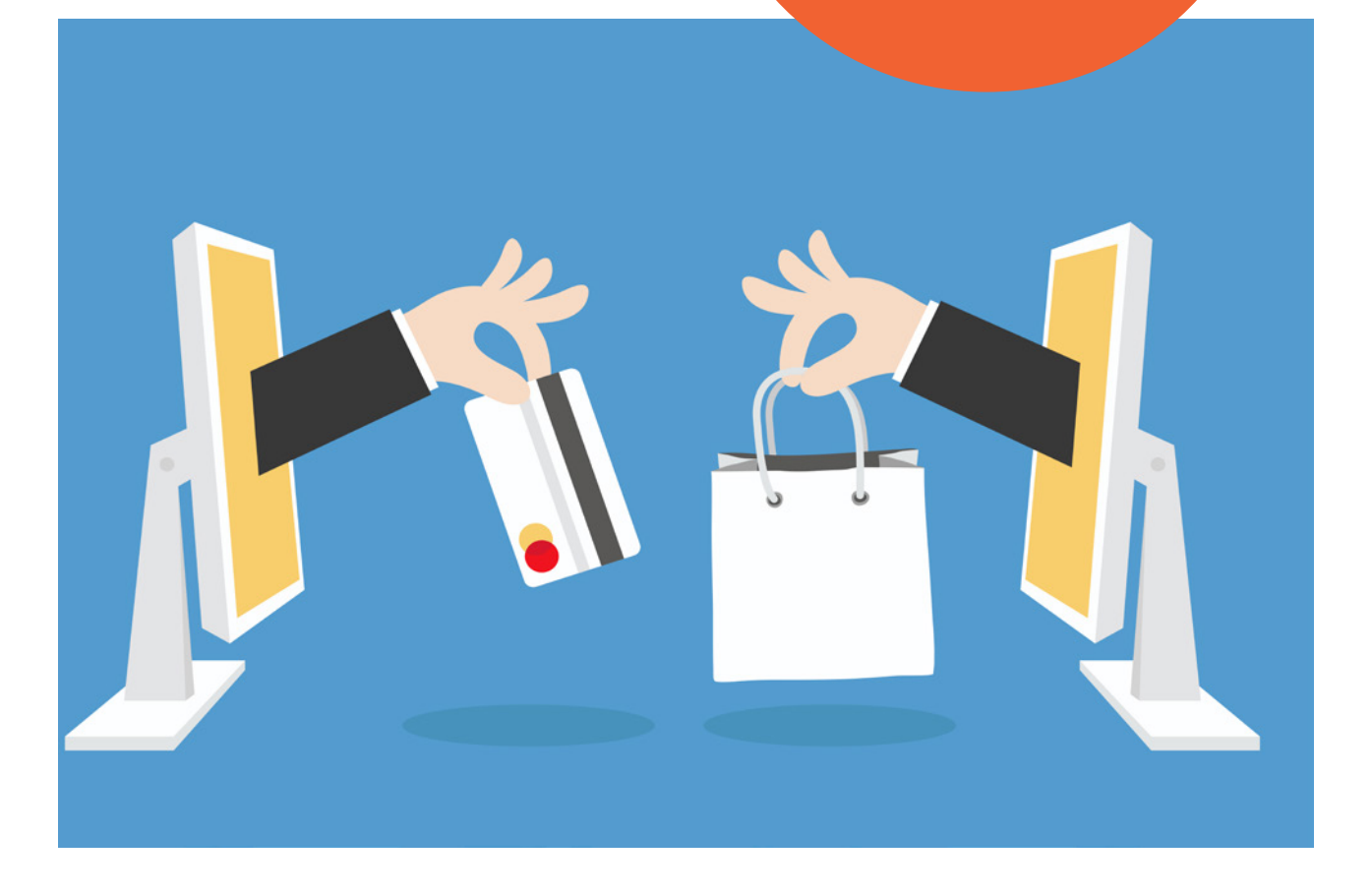

### **Skąd wziąć GTIN?**

Jeśli sprzedajesz produkty cudzej marki, sprawdź, czy produkt został już oznaczony numerem GTIN. Znajdziesz go bezpośrednio pod kodem kreskowym (EAN), jest to ciąg znaków numerycznych. W przypadku problemów z jego odszukaniem, skontaktuj się z producentem i poproś o jego podanie.

Jeśli to Ty jesteś producentem i jak dotąd nie znakowałeś/-aś swoich towarów, a zamierzasz sprzedawać je przez Zakupy Google, musisz oznakować je numerami GTIN\*. Numery te nadaje organizacja GS1. Więcej informacji znajdziesz pod adresem: [https://gs1pl.org/zamow-kod-kreskowy](https://gs1pl.org/zamow-kod-kreskowy
)

### **Numery GTIN od GS1:**

- wiarygodne źródło (certyfikat autentyczności numerów),
- prosta i szybka rejestracja w systemie ("MojeGS1" - platforma online),
- nadawanie i zarządzenie numerami GTIN online (narzędzie "MojeGS1" przyspiesza i ułatwia pracę z kodami oraz umożliwia tworzenie ogólnodostępnej bazy danych o produktach w sieci),
- szkolenia online (dostęp do materiałów szkoleniowych i interaktywnych webinarów),
- wsparcie dzięki telefonicznemu i mailowemu HelpDesk,
- wiele możliwości wykorzystania numerów GTIN (np. platformy handlowe tj. Amazon, Google Shopping, eBay, Allegro).

### **Jak dostarczyć GTIN do Google?**

Aby wdrożyć swoje produkty do Google Shopping, należy najpierw zintegrować panel sklepu internetowego z Google Merchant Center. Aby kampania produktowa Google Shopping wystartowała, należy uzupełnić plik tzw. feed (w formacie XML), o wymagane dane. Wprowadza się go do panelu Google Merchant Center (GMC - służy do przechowywania danych o sklepie i produktach i zarządzania nimi).

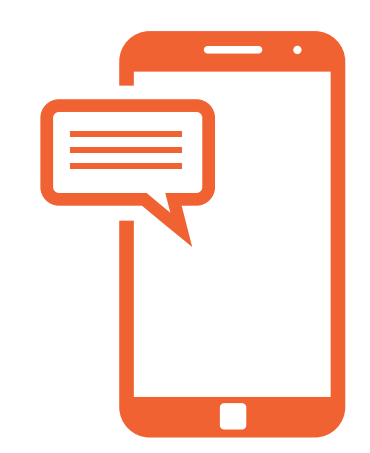

#### **\*Wyjątki**

Niektóre rodzaje produktów nie wymagają opisania numerem GTIN. Zamiast niego wskazane jest podanie szczegółowych atrybutów, w tym nazwy marki i numeru MPN - więcej tutaj:

#### [https://support.google.com/merchants/answer/160161?hl=pl\).](https://support.google.com/merchants/answer/160161?hl=pl).)

Zalicza się do nich:

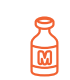

produkty sprzedawane pod marką własną sklepu,

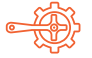

części zamienne,

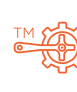

części producenta oryginalnego sprzętu bądź zamienniki części producenta oryginalnego sprzętu,

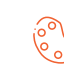

produkty wykonywane na zamówienie (np. T-shirty, rękodzieło, dzieła sztuki),

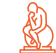

antyki i zabytki,

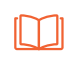

książki wydane przed zatwierdzeniem w roku 1970 numeru ISBN,

produkty sprzedawane w przedsprzedaży

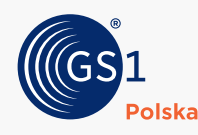